## CSc 372 — Comparative Programming Languages

15 : Haskell — List Comprehension

Christian Collberg Department of Computer Science University of Arizona collberg@gmail.com

Copyright © 2011 Christian Collberg

September 14, 2011

### 1 List Comprehensions

• Haskell has a notation called *list comprehension* (adapted from mathematics where it is used to construct sets) that is very convenient to describe certain kinds of lists. Syntax:

```
[ expr | qualifier, qualifier, \cdots ]
```

In English, this reads:

"Generate a list where the elements are of the form *expr*, such that the elements fulfill the conditions in the *qualifiers*."

- The *expression* can be any valid Haskell expression.
- The qualifiers can have three different forms: Generators, Filters, and Local Definitions.

### 2 Generator Qualifiers

• Generate a number of elements that can be used in the *expression* part of the list comprehension. Syntax:

pattern <- list\_expr</pre>

• The pattern is often a simple variable. The list\_expr is often an arithmetic sequence.

 $[n | n < -[1..5]] \Rightarrow [1,2,3,4,5]$ 

 $[n*n | n<-[1..5]] \Rightarrow [1,4,9,16,25]$ 

 $[(n,n*n) | n<-[1..3]] \Rightarrow [(1,1),(2,4),(3,9)]$ 

### **3** Filter Qualifiers

• A *filter* is a boolean expression that removes elements that would otherwise have been included in the list comprehension. We often use a generator to produce a sequence of elements, and a filter to remove elements which are not needed.

 $[n*n | n<-[1..9], even n] \Rightarrow [4,16,36,64]$ 

 $[(n,n*n) | n<-[1..3],n<n*n] \Rightarrow [(2,4),(3,9)]$ 

### 4 Local Definitions

• We can define a *local variable* within the list comprehension. Example:

 $[n*n | let n = 2] \Rightarrow [4]$ 

(9,1),(9,2),(9,3)]

### 5 Qualifiers

• Earlier generators (those to the left) vary more slowly than later ones. Compare nested **for**-loops in procedural languages, where earlier (outer) loop indexes vary more slowly than later (inner) ones.

|                                                                                                    | Pascal:  |  |
|----------------------------------------------------------------------------------------------------|----------|--|
| <pre>for i := 1 to 9 do     for j := 1 to 3 do         print (i, j)</pre>                          |          |  |
|                                                                                                    | Haskell: |  |
| $[(i,j)   i <-[19], j <-[13]] \Rightarrow \\[ (1,1),(1,2),(1,3), \\(2,1),(2,2),(2,3), \end{cases}$ |          |  |

### 6 Qualifiers...

• Qualifiers to the right may use values generated by qualifiers to the left. Compare Pascal where inner loops may use index values generated by outer loops.

### 7 Example

• Define a function doublePos xs that doubles the positive elements in a list of integers.

\_ In English: \_

"Generate a list of elements of the form 2\*x, where the x:s are the positive elements from the list xs.

\_\_\_\_\_ In Haskell: \_\_\_\_\_

```
doublePos :: [Int] -> [Int]
doublePos xs = [2*x | x<-xs, x>0]
```

# > doublePos [-1,-2,1,2,3] [2,4,6]

• Note that **xs** is a list-valued expression.

### 8 Example

• Define a function spaces n which returns a string of n spaces.

\_\_ Example: \_\_\_\_

```
> spaces 10
"
```

Haskell:

```
spaces :: Int -> String
spaces n = [' ' | i <- [1..n]]</pre>
```

н

- Note that the expression part of the comprehension is of type Char.
- Note that the generated values of i are never used.

### 9 Example

• Define a function factors n which returns a list of the integers that divide n. Omit the trivial factors 1 and n.

```
_ Examples: _____
```

factors 5  $\Rightarrow$  [] factors 100  $\Rightarrow$  [2,4,5,10,20,25,50]

In Haskell:

```
factors :: Int -> [Int]
factors n = [i | i<-[2..n-1], n 'mod' i == 0]</pre>
```

#### 10 Example

\_\_\_\_\_ Pythagorean Triads: \_\_\_\_\_

• Generate a list of triples (x, y, z) such that  $x^2 + y^2 = z^2$  and  $x, y, z \le n$ .

triads n = [(x,y,z)]x<-[1..n], y<-[1..n], z<-[1..n],  $x^2 + y^2 == z^2$ 

triads  $5 \Rightarrow [(3,4,5),(4,3,5)]$ 

#### 11 Example...

• We can easily avoid generating duplicates:

triads' n = [(x,y,z)]x<-[1..n], y<-[x..n], z<-[y..n],  $x^2 + y^2 == z^2$ 

triads'  $11 \Rightarrow [(3,4,5), (6,8,10)]$ 

#### Example – Making Change 12

• Write a function change that computes the optimal (smallest) set of coins to make up a certain amount.

```
type Coin = Int
coins :: [Coin]
coins = reverse (sort [1,2,5,10,20,50,100])
                               _____ Example: ____
```

\_\_\_\_\_ Defining available (UK) coins: \_\_\_\_\_

```
> change 23
   [20, 2, 1]
> coins
   [100, 50, 20, 10, 5, 2, 1]
> all_change 4
   [[2,2],[2,1,1],[1,2,1],[1,1,2],[1,1,1,1]]
```

#### 13Example – Making Change...

- all\_change returns all the possible ways of combining coins to make a certain amount.
- all\_change returns shortest list first. Hence change becomes simple:

change amount = head (all\_change amount)

• all\_change returns all possible (decreasing sequences) of change for the given amount.

```
all_change :: Int -> [[Coin]]
all_change 0 = [[]]
all_change amount = [ c:cs |
      c<-coins, amount>=c,
      cs<-all_change (amount - c) ]
```

### 14 Example – Making Change...

- all\_change works by recursion from within a list comprehension. To make change for an amount amount we
  - 1. Find the largest coin  $c \leq \text{amount: } c <-coins, amount>=c.$
  - 2. Find how much we now have left to make change for: amount c.
  - 3. Compute all the ways to make change from the new amount: cs<-all\_change (amount c)
  - 4. Combine c and cs: c:cs.

### 15 Example – Making Change...

- If there is more than one coin c ≤ amount, then c<-coins, amount>=c will produce all of them. Each such coin will then be combined with all possible ways to make change from amount c.
- coins returns the available coins in reverse order. Hence all\_change will try larger coins first, and return shorter lists first.

### 16 Summary

• A list comprehension [e|q] generates a list where all the elements have the form e, and fulfill the requirements of the qualifier q. q can be a generator x<-list in which case x takes on the values in *list* one at a time. Or, q can be a a boolean expression that *filters* out unwanted values.

### 17 Homework

- Show the lists generated by the following Haskell list expressions.
- 1. [n\*n | n<-[1..10],even n]
- 2. [7 | n<-[1..4]]
- 3. [ (x,y) | x<-[1..3], y<-[4..7]]
- 4. [ (m,n) | m<-[1..3], n<-[1..m]]
- 5. [j | i<-[1,-1,2,-2], i>0, j<-[1..i]]
- 6. [a+b | (a,b)<-[(1,2),(3,4),(5,6)]]

#### Homework 18

• Use a list comprehension to define a function neglist xs that computes the number of negative elements in a list xs.

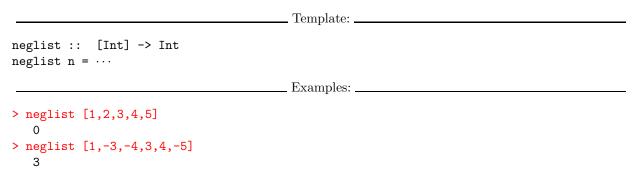

#### 19 Homework

• Use a list comprehension to define a function gensquares low high that generates a list of squares of all the even numbers from a given lower limit low to an upper limit high.

|                                                                          | Template: |
|--------------------------------------------------------------------------|-----------|
| gensquares :: Int -> Int -> [Int]<br>gensquares low high = [ ···   ··· ] |           |
|                                                                          | Examples: |
| <pre>&gt; gensquares 2 5 [4, 16]</pre>                                   |           |
| N gengguarag 2 10                                                        |           |

```
> gensquares 3 10
   [16, 36, 64, 100]
```